- 13 ISBN 9787113105181
- 10 ISBN 7113105181

出版时间:2009-9

页数:284

版权说明:本站所提供下载的PDF图书仅提供预览和简介以及在线试读,请支持正版图书。

## www.tushu000.com

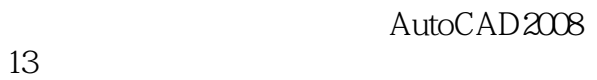

 $13$ 

 $\kappa$  and  $\kappa$  are the system of  $\kappa$ 

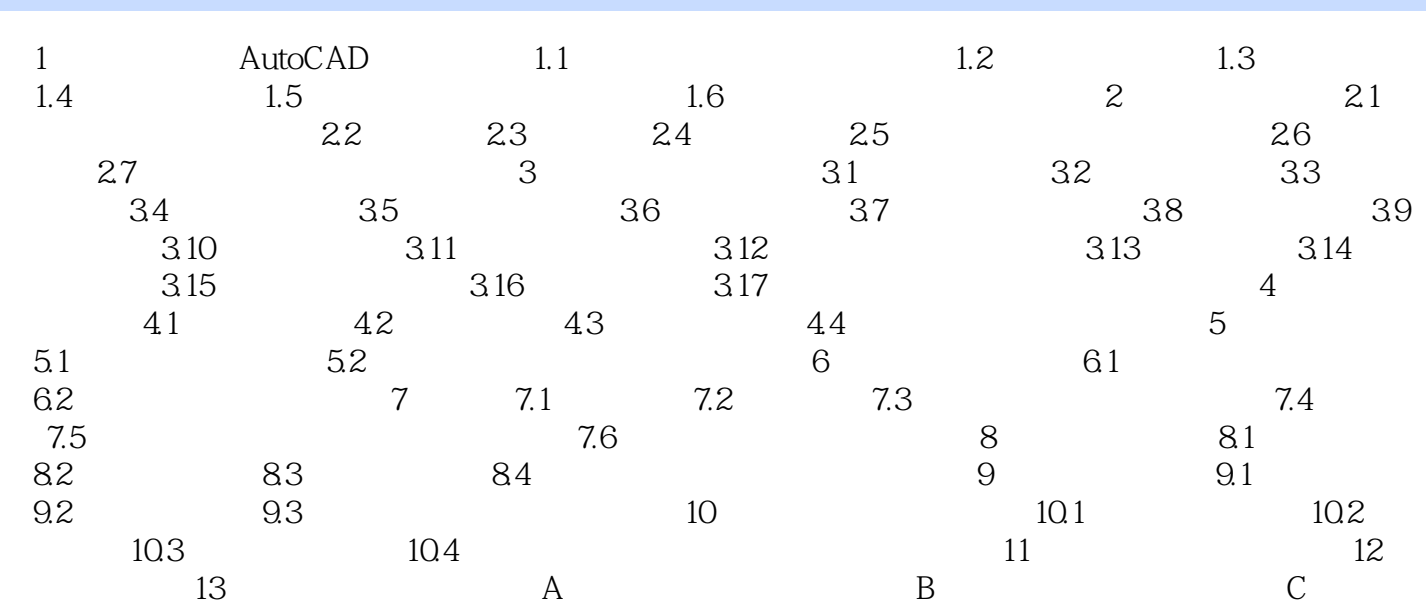

## 1 AutoCAD AutoCAD

AutoCAD2008

 $\text{AutoCAD2008}$  AutoDesk

AutoCAD2008

AutoCAD2008<br>AutoCAD2008<br>Windows autoCAD2008<br>AutoCAD2008<br>AutoCAD2008 AutoCAD2008  $1-1$  6

 $1$  $2 \angle$  本站所提供下载的PDF图书仅提供预览和简介,请支持正版图书。

:www.tushu000.com